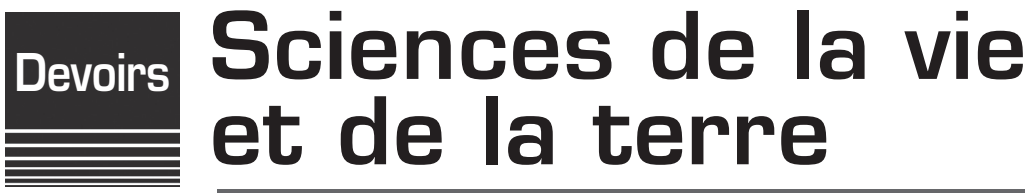

# **Seconde**

### **Notice individuelle**

**Devoirs 1 à 6**

#### Rédaction **Annaïg Le Sommer - Corinne Layec - Michel Aguelon - Yannick Gaudin**

Coordination **Jean-Michel Le Laouénan**

Imprimé au Cned – Site de Rennes 7, rue du Clos Courtel 35050 Rennes Cedex 9

Ce cours a été rédigé et publié dans le cadre de l'activité du Centre National d'Enseignement à Distance, Site de Rennes. Toute autre utilisation, notamment à but lucratif, est interdite.

Les cours du Cned sont strictement réservés à l'usage privé de leurs destinataires et ne sont pas destinés à une utilisation collective. Les personnes qui s'en serviraient pour d'autres usages, qui en feraient une reproduction intégrale ou partielle, une traduction sans le consentement du Cned, s'exposeraient à des poursuites judiciaires et aux sanctions pénales prévues par le Code de la propriété intellectuelle. Les reproductions par reprographie de livres et de périodiques protégés contenues dans cet ouvrage sont effectuées par le Cned avec l'autorisation du Centre français d'exploitation du droit de copie (20, rue des Grands Augustins, 75006 Paris).

# **Devoirs**

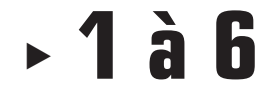

**Devoirs – SN20-12 7**

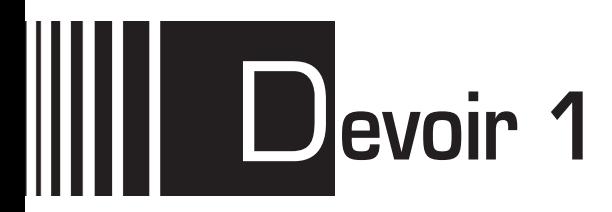

# D**evoir 1** à envoyer à la correction

**Attention** ▶ Collez l'étiquette codée **SN20 – DEVOIR 01** sur la 1<sup>re</sup> page de votre devoir. Si vous ne l'avez pas reçue, écrivez le code **SN20 – DEVOIR 01**, ainsi que vos nom et prénom.

#### **Important** La saisie informatisée des devoirs ne permet aucune erreur de code.

Veuillez réaliser ce devoir après avoir étudié la séquence 1.

#### **Partie 1 : Restitution de connaissances** *(8 points)*

#### **Exercices**

- Présenter, dans un texte rédigé et organisé, les besoins du muscle en activité et préciser en quoi ces besoins permettent la réalisation de l'effort physique. *(1,5 point)*
- Indiquer les noms des légendes 1 à 5 de la coupe du cœur droit présentée dans le document ci-dessous. Indiquer le sens de circulation du sang et préciser s'il s'agit de sang riche ou pauvre en dioxygène. *(2 points)*

#### **Document :**

Coupe longitudinale du cœur **droit** (le cœur est donc vu de profil) et des vaisseaux qui y sont reliés.

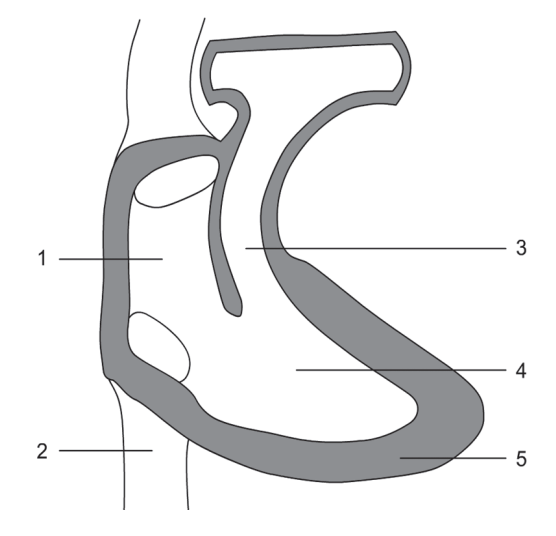

 Donner les définitions de cycle ventilatoire, du volume courant, de la fréquence ventilatoire et du débit ventilatoire. *(2 points)*

 Utiliser l'enregistrement spirographique ci-contre pour évaluer le débit ventilatoire de la personne. Vous devez exposer votre démarche. *(2,5 points)*

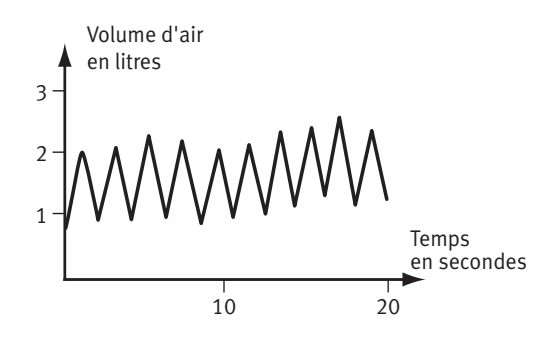

## **Partie 2 : Exploitation de documents et utilisation des connaissances** *(12 points)*

- Extraire des informations de documents.
- ► Les mettre en relation avec ses connaissances.
- Exercer son esprit de synthèse.

#### **Exercice 1** *(5 points)*

On se propose d'étudier l'utilisation du glycogène par les cellules musculaires en activité.

- Rechercher dans le document 1 les arguments montrant que la mesure du glycogène utilisé par un muscle est un indicateur de son niveau d'activité. *(3 points)*
- Utiliser le document 2 pour expliquer comment la cellule musculaire active se procure l'énergie dont elle a besoin. *(2 points)*

**Document 1 :** Évolution du taux de glycogène utilisé pendant l'effort

Les mesures sont réalisées après une biopsie dans deux muscles du membre inférieur chez des athlètes lors d'une course de 2 h sur tapis roulant, à l'horizontale d'abord, puis en montée.

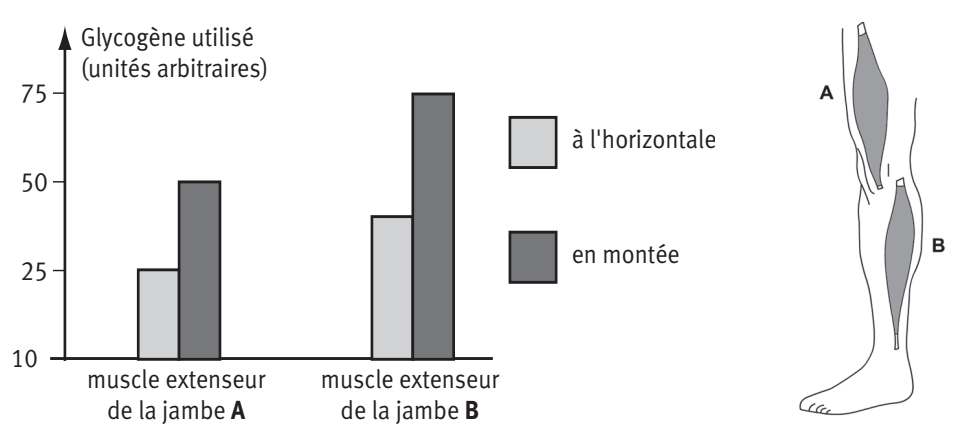

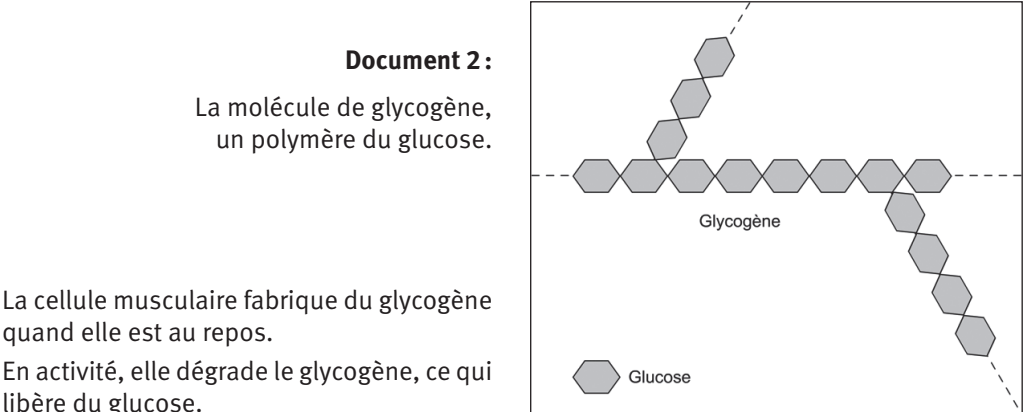

quand elle est au repos. En activité, elle dégrade le glycogène, ce qui

#### **Aide à la résolution :**

libère du glucose.

- Repérer et comparer la consommation de glycogène pour chacun des muscles considérés pour une course sur tapis roulant à l'horizontale.
- Repérer et comparer la consommation de glycogène à l'horizontale et en montée pour un même muscle. Conclure.
- Observer la structure des molécules (document 2). Rechercher la manière de passer du glycogène au glucose et inversement.

#### **Exercice 2** *(7 points)*

On a mesuré, pendant 10 minutes, le débit sanguin dans les muscles des jambes et des bras chez un individu qui a réalisé une course de 3 minutes (de la 3<sup>e</sup> à la 6<sup>e</sup> minute). Les résultats sont donnés dans le graphique.

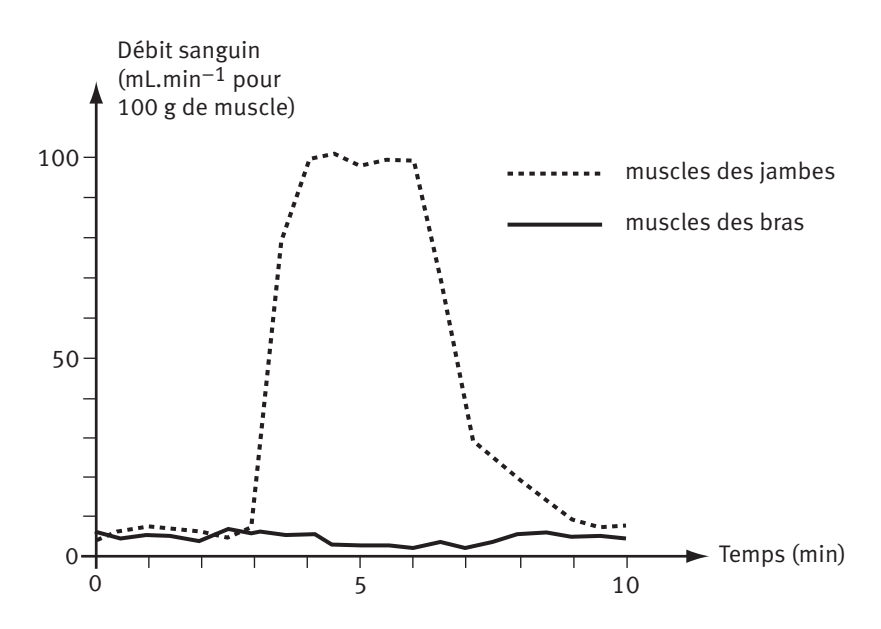

- Décrire les variations de débit sanguin dans les muscles des deux membres (bras et jambes). *(1 point)*

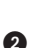

 Utiliser vos connaissances pour montrer en quoi les variations observées sont favorables à la réalisation de l'effort. *(2,5 points)*

 Réaliser un schéma simple de l'organisation de la circulation sanguine : vous représenterez le cœur, les poumons, un muscle M1 et un muscle M2 sous forme de rectangles, reliés par des flèches rouges ou bleues, indiquant le trajet et le sens de circulation du sang entre ces différents organes. *(2 points)*

 Indiquer en quoi la disposition des différents muscles les uns par rapport aux autres est favorable aux modifications de débit sanguin observées dans le graphique. *(1,5 point)*

 $\blacksquare$ 

**N'oubliez pas de joindre la notice individuelle que vous trouverez dans ce livret, avec le 1er devoir, pour le professeur correcteur. Elle est également téléchargeable sur votre site de formation.**

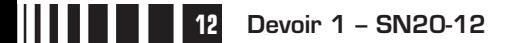

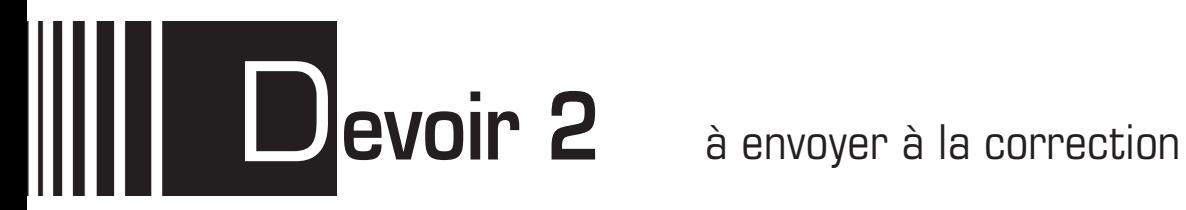

**Attention** ▶ Collez l'étiquette codée **SN20 – DEVOIR 02** sur la 1<sup>re</sup> page de votre devoir. Si vous ne l'avez pas reçue, écrivez le code **SN20 – DEVOIR 02**, ainsi que vos nom et prénom.

#### **Important** La saisie informatisée des devoirs ne permet aucune erreur de code.

Veuillez réaliser ce devoir après avoir étudié la séquence 2.

#### **Partie 1 : Restitution de connaissances** *(7 points)*

#### **Exercices**

- Réalisez un schéma simple (avec des carrés, des rectangles et des traits) de l'innervation cardiaque en indiquant pour chaque nerf, l'effet des messages nerveux qu'il transporte quand ils arrivent au cœur. *(4 points)*
- Identifiez la lésion présentée ci-dessous et expliquez-en les conséquences sur la mobilité du membre. *(3 points)*

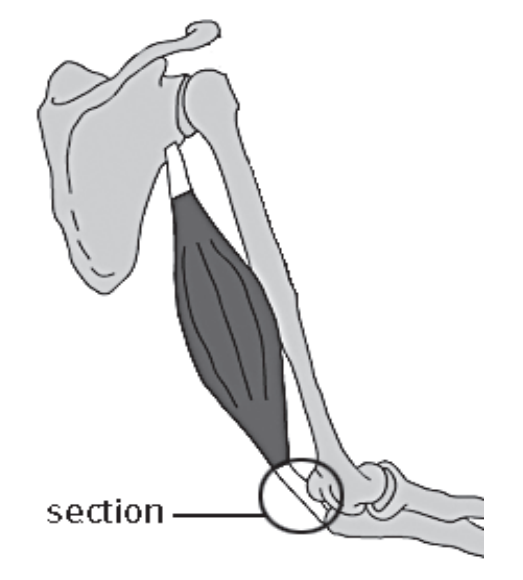

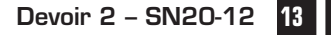

## **Partie 2 : Exploitation de documents et utilisation des connaissances** *(13 points)*

- Extraire des informations de documents.
- ▶ Les mettre en relation avec ses connaissances.
- Exercer son esprit de synthèse.

#### **Exercice 1** *(9 points)*

- Après avoir rappelé ce qu'est l'hypertension artérielle, décrivez les modifications enregistrées dans les différents nerfs étudiés dans cette situation. (voir doc 1) *(2,5 points)*
- **2** Par la mise en relation de ces observations avec vos connaissances, expliquer, dans un texte organisé, comment l'organisme retrouve une pression artérielle normale suite à une hypertension. *(6,5 points)*

#### **Document 1 :**

Les messages nerveux enregistrés dans les nerfs de Héring, dans les nerfs cardiaques sympathiques et les nerfs cardiaques parasympathiques en situation normale et pendant un état d'hypertension.

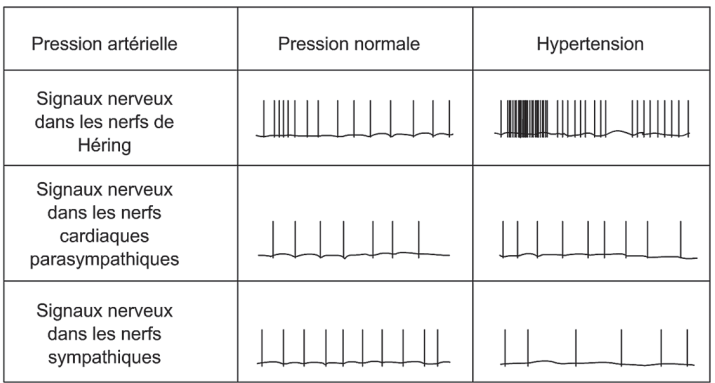

#### **Exercice 2 : La structure des muscles** *(4 points)*

Mettez en relation les informations des documents 1 et 2 pour expliquer les différences entre les muscles des différents athlètes présentés dans le document 2.

**Document 1 :** Les deux types de fibres musculaires.

Les muscles sont constitués de deux types de fibres : les fibres de type I ou fibres de type lent et les fibres de type II aussi appelées fibres de type rapide ou mixte.

Elles présentent des caractéristiques différentes.

- Les fibres de type I contiennent peu de glycogène. De nombreux capillaires sanguins sont en contact avec leur membrane cytoplasmique. Elles sont capables de contractions longues (elles sont peu fatigables) mais peu puissantes.
- Les fibres de type II contiennent beaucoup de glycogène. Les capillaires sanguins à leur contact sont peu nombreux. Elles sont capables de contractions puissantes mais brèves car elles sont vite fatiguées.

Schéma d'une coupe de muscle montrant la présence des deux types de fibres

- 1 = fibres de type I
- 2 = fibres de type II
- 3 = capillaires sanguins

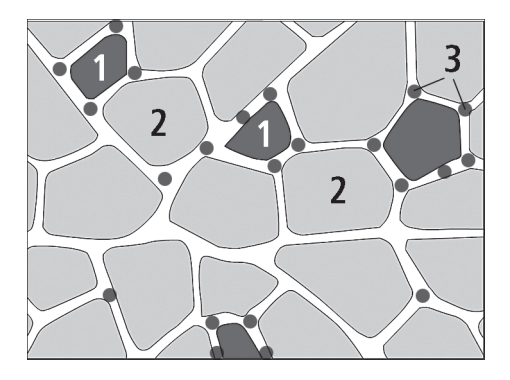

Document 2 : Pourcentage de fibres lentes dans les muscles d'athlètes en fonction de leur discipline.

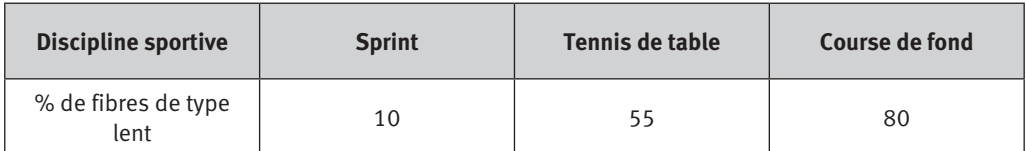

 $\blacksquare$ 

**N'oubliez pas d'envoyer la notice individuelle si vous ne l'avez pas jointe avec le 1er devoir.**

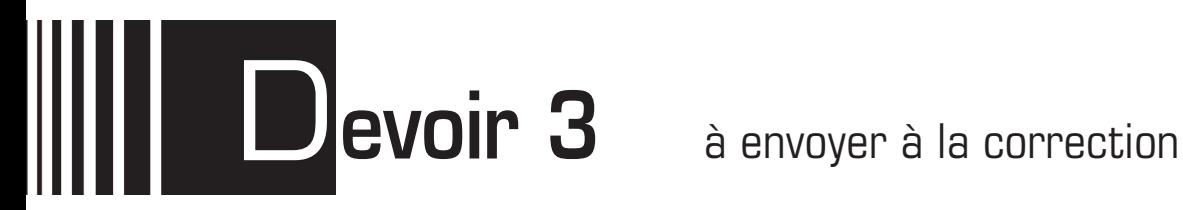

- **Attention** ▶ Collez l'étiquette codée **SN20 DEVOIR 03** sur la 1<sup>re</sup> page de votre devoir. Si vous ne l'avez pas reçue, écrivez le code **SN20 – DEVOIR 03**, ainsi que vos nom et prénom.
- **Important** La saisie informatisée des devoirs ne permet aucune erreur de code.
	- Veuillez réaliser ce devoir après avoir étudié la séquence 3.

#### **Partie 1 : Restitution de connaissances** *(4,5 points)*

#### **Exercices**

- Positionner sur le graphique ci-dessous, les deux planètes suivantes : Terre et Saturne. *(0,5 point)*
- **Document 1 :** Positionnement des planètes du système solaire en tenant compte de leur densité en ordonnée et de leur diamètre en abscisse.

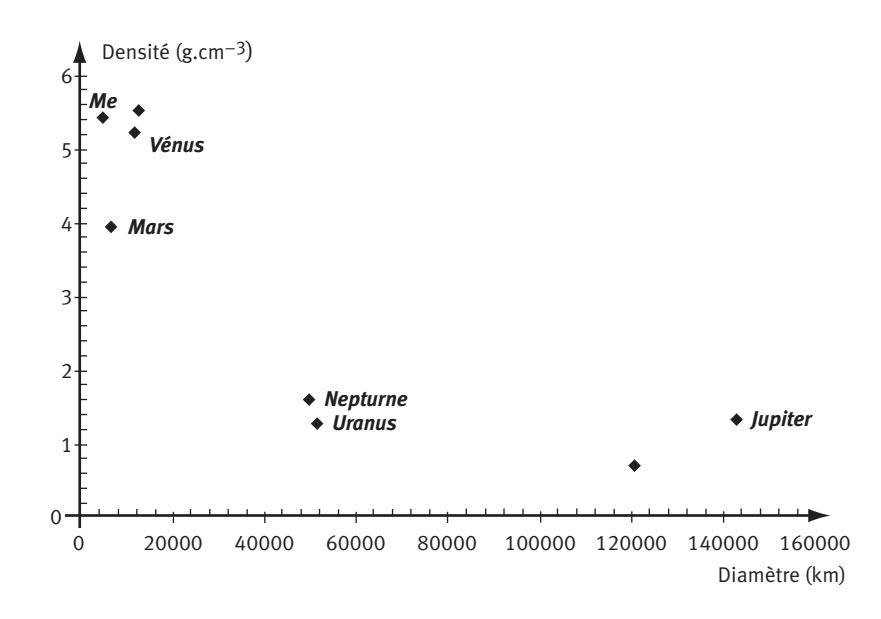

**Devoir 3 - SN20-12** 

 Europe et Io sont deux satellites de Jupiter. Les astrophysiciens nous donnent les renseignements suivants.

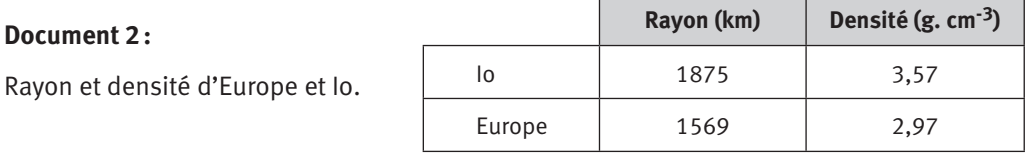

**a)** Positionner sur le graphique ces deux satellites. *(0,5 point)*

**b)** Proposer une hypothèse sur la nature de ces satellites **en expliquant votre démarche.** *(1,5 point)*

 Dans un ouvrage scientifique, on peut lire à propos de Jupiter, les informations suivantes : « Jupiter est une planète située au-delà de la ceinture **d'astéroïdes** principale. En orbite à 5,2 **unités astronomiques** de son **étoile** le Soleil, Jupiter accomplit sa révolution en 11,862 années. On lui connaît aujourd'hui 61 **satellites**. »

Déterminer dans un premier temps, la distance parcourue par Jupiter au cours d'une révolution.

**a)** Définir les termes écrits en caractères gras. *(1 point)*

**b)** Calculer la vitesse de Jupiter en km. s-1. *(1 point)*

## **Partie 2 : Exploitation de documents et utilisation des connaissances** *(15,5 points)*

- $\triangleright$  Extraire des informations de documents.
- ▶ Les mettre en relation avec ses connaissances.
- Exercer son esprit de synthèse.

#### **Exercice 1** *(10 points)*

■ La constante solaire est la quantité d'énergie reçue par une planète. Elle s'exprime en Watt. m-2. La mesure de la constante solaire est effectuée **hors atmosphère** par des satellites.

> **Document 1 :** Distance au Soleil et constante solaire.

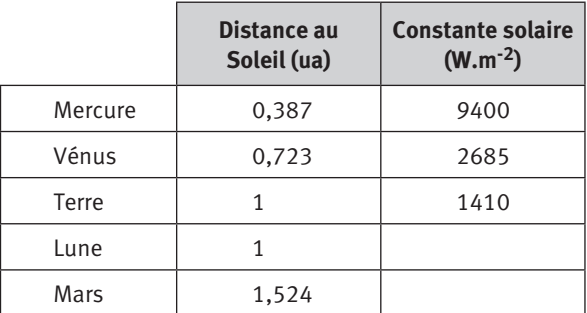

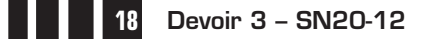

**Aide :**

#### **Aide :**

En utilisant les valeurs du tableau, essayer de comprendre comment évolue la constante solaire en fonction de la distance au soleil. Une relation logique sera ainsi mise en évidence.

- En utilisant vos connaissances, indiquer quelle est l'origine de la différence de constante solaire. *(1 point)*
- Deux cases de ce tableau n'ont pas été renseignées. Compléter le tableau. **Vous devez expliquer votre démarche**. *(2 points)*
- Selon les astrophysiciens, les atmosphères primitives de Vénus, la Terre et Mars étaient semblables ce qui n'est plus le cas des atmosphères actuelles.

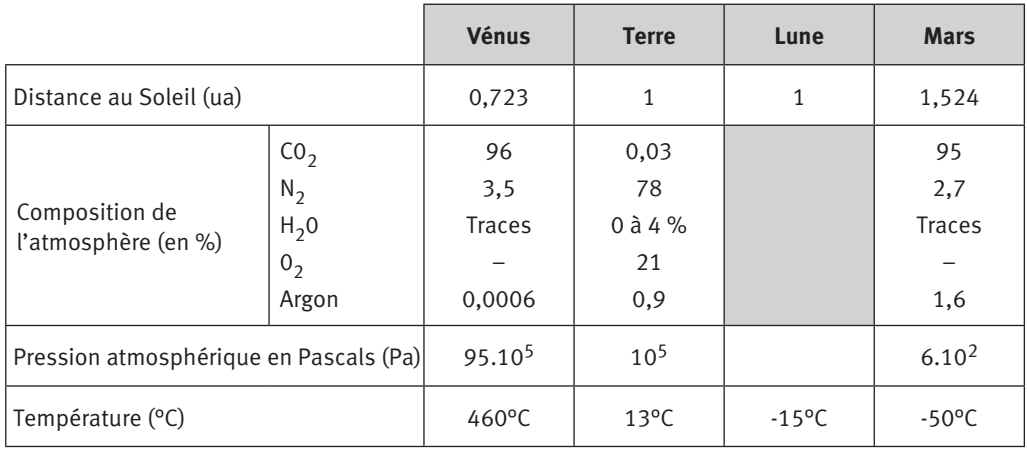

**Document 2 :** Comparaison Vénus/Terre/ Mars et Lune

 Comparer la température sur la Lune et sur Terre. En exploitant les informations des documents 1 et 2 et vos connaissances, expliquer cette différence de température. *(2 points)*

**Remarque :** Les termes scientifiques utilisés doivent être définis et expliqués.

 Vénus et la Terre partagent des points communs : taille et densité quasiment identiques. Pourtant la température à la surface de ces deux planètes est très différente. Utiliser les documents 1 et 2 et vos connaissances pour expliquer cette différence. *(2 points)*

 Du point de vue de leur composition chimique, les atmosphères de Vénus et de Mars sont semblables. Pourtant, la température est de 460°C sur Vénus et de -50°C sur Mars. Expliquer cette différence. *(1 point)*

 En utilisant les documents 1 et 2 et vos connaissances, présenter dans un texte rédigé et organisé, les caractéristiques de la planète Terre qui lui permettent d'avoir de l'eau liquide. *(2 points)*

#### **Exercice 2** *(5,5 points)*

2 planètes, SK1 et WAL 1 ont été récemment découvertes autour d'une étoile nommée OGLE. Les astronomes ont estimé que cette étoile avait la même masse que le soleil. Cela implique que l'on peut appliquer les lois définies pour le système solaire.

Les astronomes ont pu déterminer la distance séparant ces planètes de leur étoile.

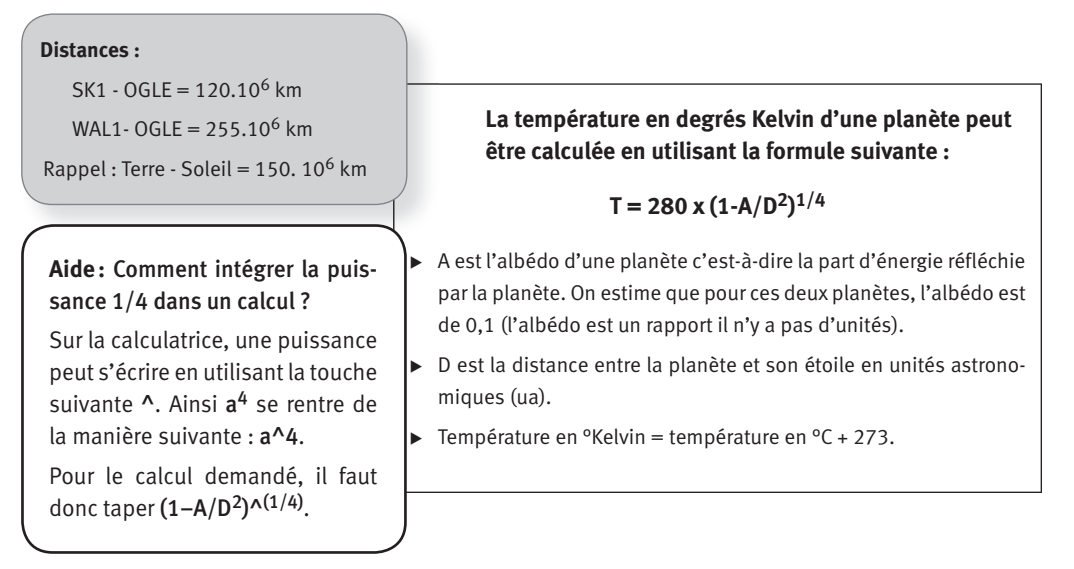

- Calculer la température théorique sur SK1 et sur WAL 1. *(1 point)*

Les astronomes ont mesuré la température réelle de ces deux planètes.

Les résultats sont les suivants :

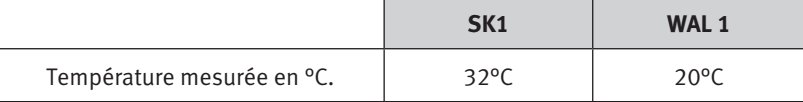

Comparer ces chiffres avec les températures théoriques que vous avez calculées ?

Quelles hypothèses pouvez-vous émettre ? *(2 points)*

La masse de ces planètes a pu être estimée.

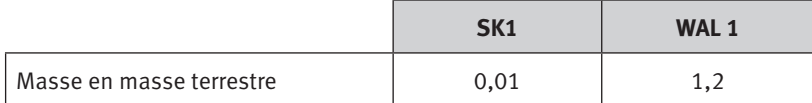

Ces nouvelles données confirment-elles votre (vos) hypothèse (s)? Justifier votre réponse. *(1,5 point)*

 Sur quelle(s) planète(s) serait-il possible de trouver de l'eau liquide ? Justifier votre réponse. *(1 point)*

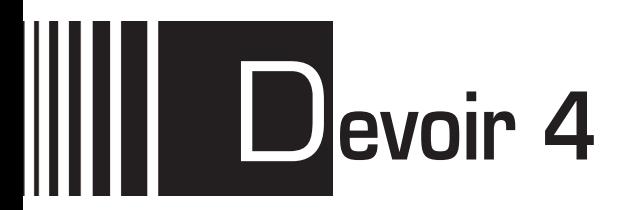

## D**evoir 4** à envoyer à la correction

**Attention** ▶ Collez l'étiquette codée **SN20 – DEVOIR 04** sur la 1<sup>re</sup> page de votre devoir. Si vous ne l'avez pas reçue, écrivez le code **SN20 – DEVOIR 04**, ainsi que vos nom et prénom.

#### **Important** La saisie informatisée des devoirs ne permet aucune erreur de code.

Veuillez réaliser ce devoir après avoir étudié la séquence 4.

#### **Partie 1 : Restitution de connaissances** *(5 points)*

 $\bullet$  Un élève a schématisé les nucléotides d'une molécule d'ADN de la manière suivante :

Cette schématisation est-elle en accord avec ce que vous connaissez de la structure de l'ADN ? Argumenter votre réponse. *(1 point)*

 Établir la séquence du second brin de la molécule d'ADN présentée ci-dessous. *(1 point)*

…….AATGCCTAGGTCCTATGAA………

 Rédiger un texte dans lequel vous présenterez les arguments permettant d'affirmer qu'il existe une parenté au sein des êtres vivants. *(3 points)*

## **Partie 2 : Exploitation de documents et utilisation des connaissances** *(15 points)*

#### **Exercice 1** *(5 points)*

- L'observation ci-dessous a-t-elle été réalisée à l'aide d'un microscope optique ou électronique ? Argumenter votre réponse. *(1 point)*

**Devoir 4 - SN20-12** 

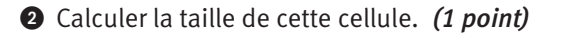

 Cette cellule est-elle une cellule de type Procaryote ? Eucaryote ? Animale ? Végétale ? Argumenter votre réponse. *(3 points)*

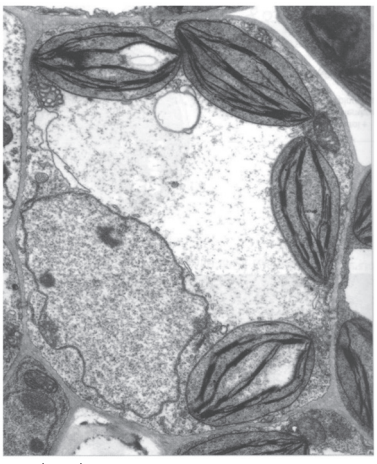

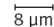

Bic©Bordeaux-Imaging-Center/Imagerie Électronique

#### **Exercice 2** *(5 points)*

L'antithrombine III est une protéine synthétisée par des cellules du foie. Cette protéine intervient dans les processus naturels de régulation de la coagulation du sang lors de lésions d'un vaisseau sanguin. Ces processus limitent les risques de thrombose, c'est-à-dire d'obturation des vaisseaux sanguins.

L'utilisation médicale de l'antithrombine III est nécessaire pour contrôler la coagulation sanguine lors d'opérations comme les opérations à cœur ouvert.

Les progrès dans le domaine de la génétique ont permis à des chercheurs d'isoler le fragment d'ADN humain support du gène de l'antithrombine III, puis d'insérer ce fragment d'ADN humain dans le noyau d'une cellule œuf de chèvre. L'embryon transgénique ainsi obtenu a pu ensuite être réimplanté dans l'utérus d'une chèvre « porteuse ».

La chèvre issue de cette cellule œuf produit du lait qui contient l'antithrombine humaine qui peut être ensuite isolée et purifiée.

Depuis 1998, des essais cliniques utilisent de l'antithrombine III humaine produite par des chèvres transgéniques.

- Dans cette expérience, quel est l'organisme donneur de gène ? l'organisme receveur de gène ? *(1 point)*

Précisez alors l'organisme que l'on peut appeler organisme génétiquement modifié (OGM). *(0,5 points)* 

- Expliquez comment cette expérience de transgénèse met en évidence que l'ADN est la molécule support de l'information génétique. *(1,5 point)*
- Quelles propriétés fondamentales de l'ADN rendent possibles de telles expériences ? *(2 points)*

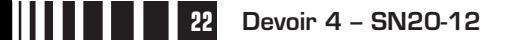

#### **Exercice 3** *(5 points)*

Les euglènes sont des algues unicellulaires, chlorophylliennes qui vivent dans les eaux douces le plus souvent pauvres en matières organiques. Un flagelle leur permet de se déplacer. Ces algues peuvent se cultiver facilement en laboratoire.

**Document 1 :** Schéma simplifie d'une euglène

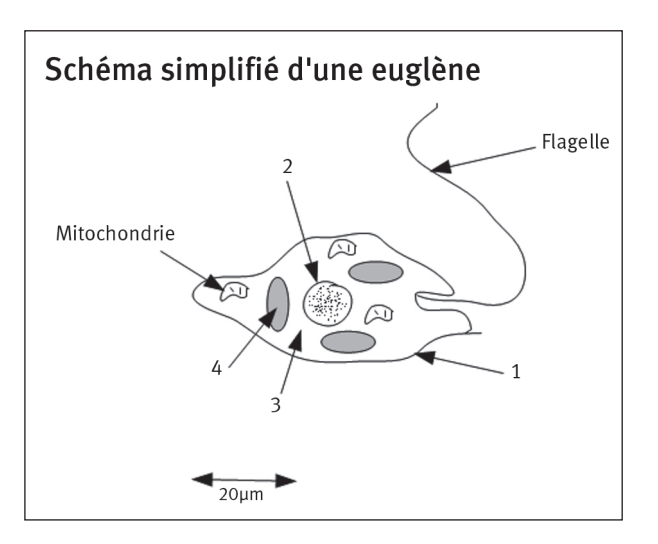

- Porter sur votre copie, les légendes du document 1désignées par les chiffres de 1 à 4. *(1 point)*
- Des euglènes de même souche sont cultivées dans des conditions différentes. Les conditions expérimentales sont schématisées sur le document 2.

#### **Document 2 :**

Culture d'euglènes dans des conditions expérimentales différentes.

#### **Document 3 :**

Composition des milieux de culture A et B

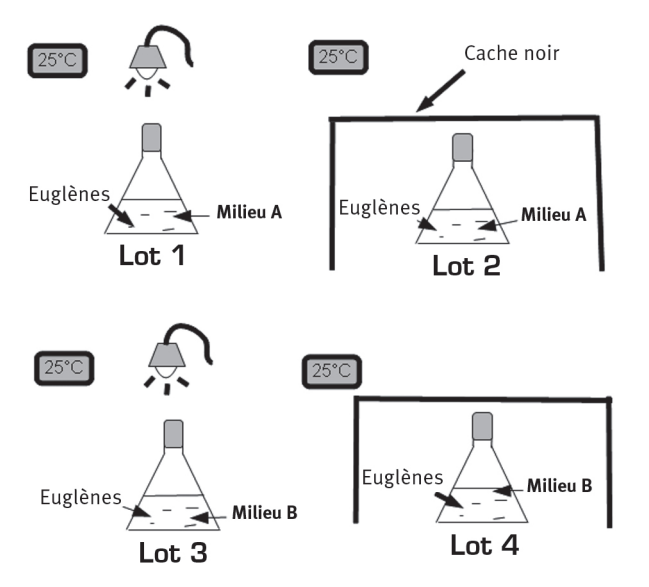

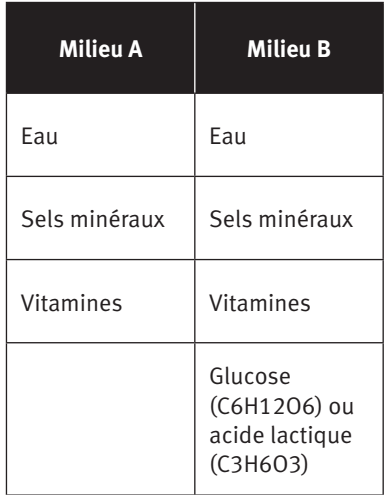

Une semaine plus tard, l'expérimentateur effectue les observations suivantes.

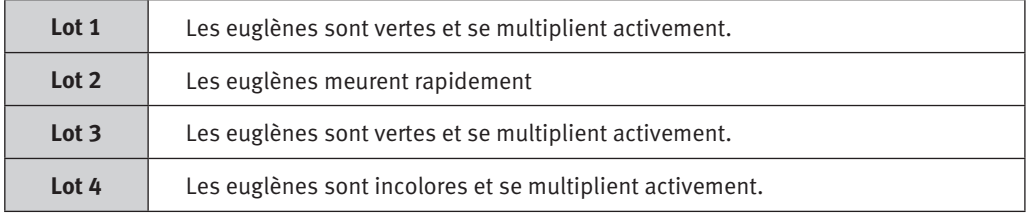

**Document 4 :** Observations réalisées une semaine après le début de la mise en culture.

- Réaliser un tableau à double entrée, récapitulant les conditions expérimentales. *(1 point)*
- En vous appuyant sur l'expérience menée ci-dessus avec les euglènes et sur vos connaissances, vous devez montrer dans un texte argumenté et correctement rédigé que le métabolisme des cellules peut dépendre de leur environnement. *(3 points)*

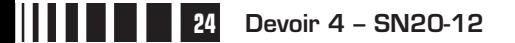

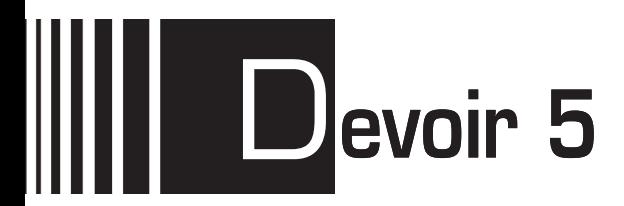

# **Proir 5** à envoyer à la correction

**Attention → Collez l'étiquette codée SN20 – DEVOIR 05** sur la 1<sup>re</sup> page de votre devoir. Si vous ne l'avez pas reçue, écrivez le code **SN20 – DEVOIR 05**, ainsi que vos nom et prénom.

#### **Important** La saisie informatisée des devoirs ne permet aucune erreur de code.

Veuillez réaliser ce devoir après avoir étudié la séquence 5.

#### **Partie 1 : Restitution de connaissances** *(8 points)*

- Définir les différents niveaux de la biodiversité en argumentant la réponse. *(4 points)*

 Présenter deux causes des modifications de la biodiversité au cours du temps. (Pour chaque cause, donner un exemple). *(2 points)*

Choisir les bonnes réponses : *(2 points) (– 0,5 point par erreur)*

#### **1. Pour mesurer la biodiversité d'une espèce il faut tenir compte :**

- a. du nombre d'espèces dans son milieu de vie
- b. des fossiles proches de cette espèce
- c. des différents allèles des individus de cette espèce.

#### **2. La sélection naturelle :**

- a. modifie au hasard la fréquence des allèles dans une population au cours des générations.
- b. modifie en fonction des conditions du milieu, la fréquence des allèles dans une population au cours des générations.
- c. modifie en fonction des conditions du milieu, les caractéristiques génétiques d'un individu au cours de sa vie.

## **Partie 2 : Exploitation de documents et utilisation des connaissances** *(12 points)*

- Extraire des informations de documents.
- ► Les mettre en relation avec ses connaissances.
- Exercer son esprit de synthèse.

#### **Exercice 1** *(3 points)*

Extraire du document 1 des informations qui montrent que le poisson a le même plan d'organisation anatomique que les autres vertébrés.

#### **Document 1 :**

Coupe transversale d'un poisson montrant la disposition des organes internes le long de l'axe dorso-ventral.

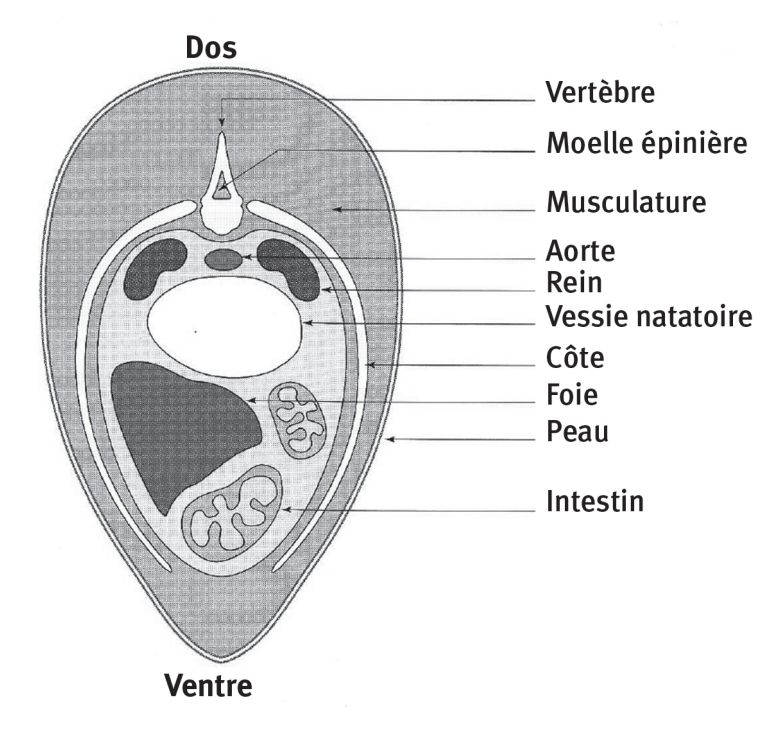

#### **Exercice 2**

- Utiliser les informations contenues dans le tableau du document 2 pour identifier les caractères qui sont apparus au niveau des deux flèches situées sur l'arbre de parenté du document 3. Écrire leurs noms au niveau de ces flèches. *(2 points)*

Situer l'apparition des deux autres caractères dans l'arbre. *(2 points)*

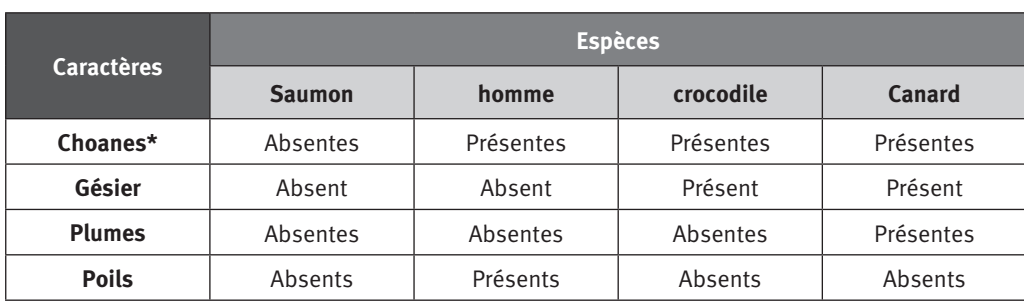

**Document 2 :** Tableau des caractères et des espèces.

\* les choanes sont des ouvertures situées dans le crâne, qui font communiquer les narines avec la cavité buccale.

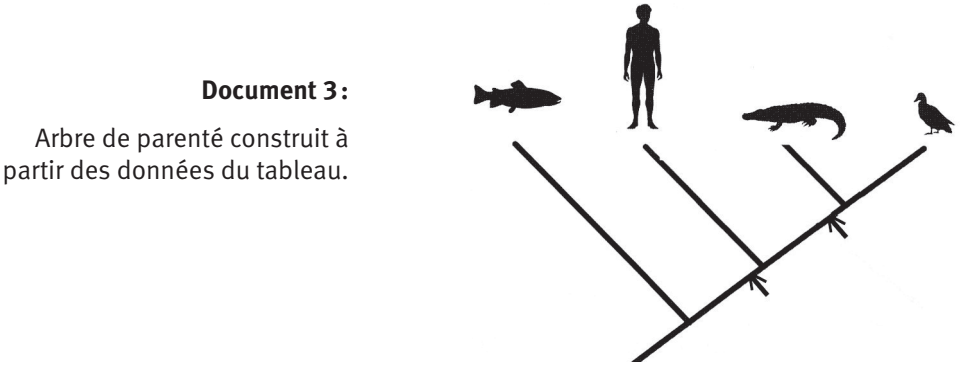

#### **Exercice 3**

- Utiliser le document 4, pour indiquer la cause de la disparition des guépards, en dehors de la destruction de son habitat et du braconnage. *(1 point)*
- À partir de l'exploitation du document 5 mis en relation avec le document 4, expliquer pourquoi cette cause a fait tant de ravages chez cette espèce. *(2 points)*
- Quelle autre espèce présentée dans le document 5 serait la plus susceptible de voir ses effectifs fortement atteints en cas d'attaque par un microbe pathogène ? Réponse à justifier. *(2 points)*

#### **Document 4 :** Une espèce menacée : le guépard.

On estime le nombre restant de guépards à 1200, cette espèce ne se rencontre que dans quelques zones limitées d'Afrique. Cette espèce menacée d'extinction est classée dans la catégorie « des espèces vulnérables » par l'UICN (Union mondiale pour la nature) depuis 1986.

Des populations entières de guépard ont été décimées entre autres par une péritonite infectieuse, maladie causée par un virus. Quand un microbe pathogène, c'est-à-dire un microorganisme pouvant être responsable du développement d'une maladie, affecte une espèce, le nombre d'individus atteints est d'autant plus important que la diversité génétique de l'espèce est faible.

**Document 5 :** la diversité génétique de quelques espèces (en unité arbitraire).

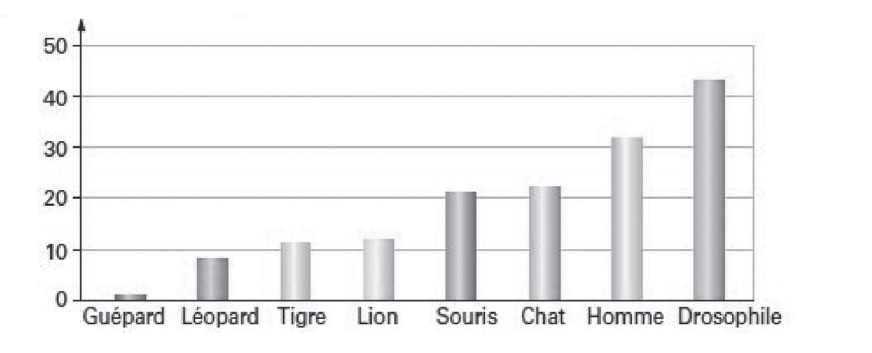

 $\overline{\phantom{a}}$ 

## Diversité génétique (en unité arbitraire)

**28 Devoir 5 – SN20-12**

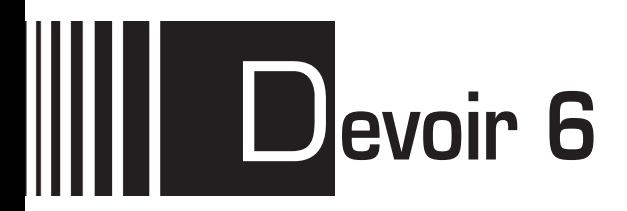

**Attention** ▶ Collez l'étiquette codée **SN20 – DEVOIR 06** sur la 1<sup>re</sup> page de votre devoir. Si vous ne l'avez pas reçue, écrivez le code **SN20 – DEVOIR 06**, ainsi que vos nom et prénom.

#### **Important** La saisie informatisée des devoirs ne permet aucune erreur de code.

Veuillez réaliser ce devoir après avoir étudié la séquence 6.

## **Partie 1 : Restitution de connaissances** *(7 points)*

- Indiquer les conditions de la photosynthèse dans les parties chlorophylliennes des végétaux. *(1 point)*
- Indiquer quel est le rôle des végétaux dans le fonctionnement d'un écosystème. *(2 points)*
- Indiquer dans quelles conditions se transforme la matière organique à l'origine des combustibles fossiles. *(2 points)*

Choisir les bonnes réponses : *(2 points) (– 0,5 point par erreur)*

#### **1. Les vents :**

- a. soufflent des zones de basses pressions vers les zones de hautes pressions atmosphériques.
- b. soufflent des zones de hautes pressions vers les zones de basses pressions atmosphériques.
- c. correspondent à une forme d'énergie solaire.

#### **2. Les biocarburants ou agro carburants :**

- a. sont produits à partir de végétaux.
- b. sont concurrence avec la production alimentaire.
- c. sont à ranger dans la catégorie « énergie fossile ».

## **Partie 2 : Exploitation de documents et utilisation des connaissances**

- Extraire des informations de documents.
- ► Les mettre en relation avec ses connaissances.
- Exercer son esprit de synthèse.

#### **Exercice 1 : La répartition des Algues** *(7 points)*

Les Algues sont classées par groupe selon, les pigments qu'elles contiennent. Ces pigments sont des molécules colorées qui confèrent différentes couleurs aux algues (vertes, brunes, rouges). Mais ces molécules interviennent dans les mécanismes de la photosynthèse grâce à leur sensibilité à la lumière, c'est-à-dire leur pouvoir d'absorption de certaines radiations lumineuses.

#### **À partir de l'exploitation des documents, On cherche à savoir si ces pigments peuvent déterminer la répartition particulière des groupes d'algues le long des côtes.**

#### **Aide :**

- **1.** Comparer le contenu en pigments de chacun des groupes d'algues.
- **2.** Indiquer à quelles radiations chaque groupe d'algue peut être sensible.
- **3.** Mettre en relation les données précédentes avec les profondeurs de pénétration des différentes radiations colorées.
- **4.** Mettre en relation le contenu en pigment des groupes d'algues avec leur répartition selon la profondeur= leur capacité à vivre à telle ou telle profondeur.

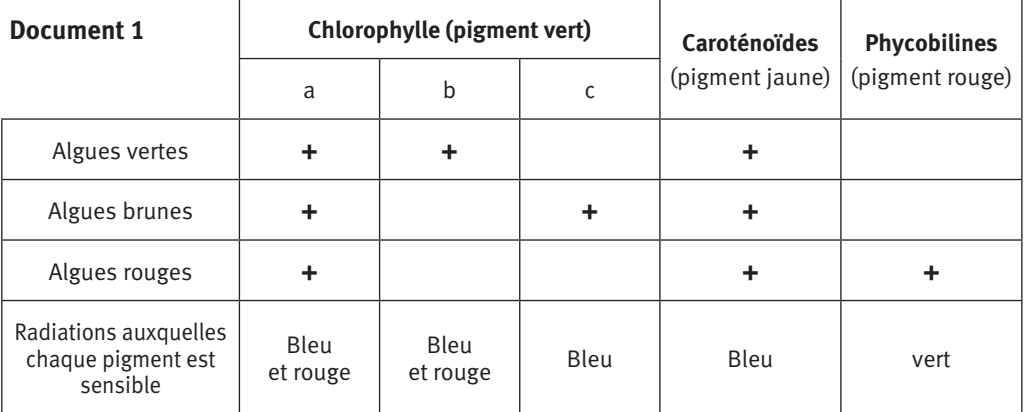

**+** : pigments présents dans les algues

#### **Document 2**

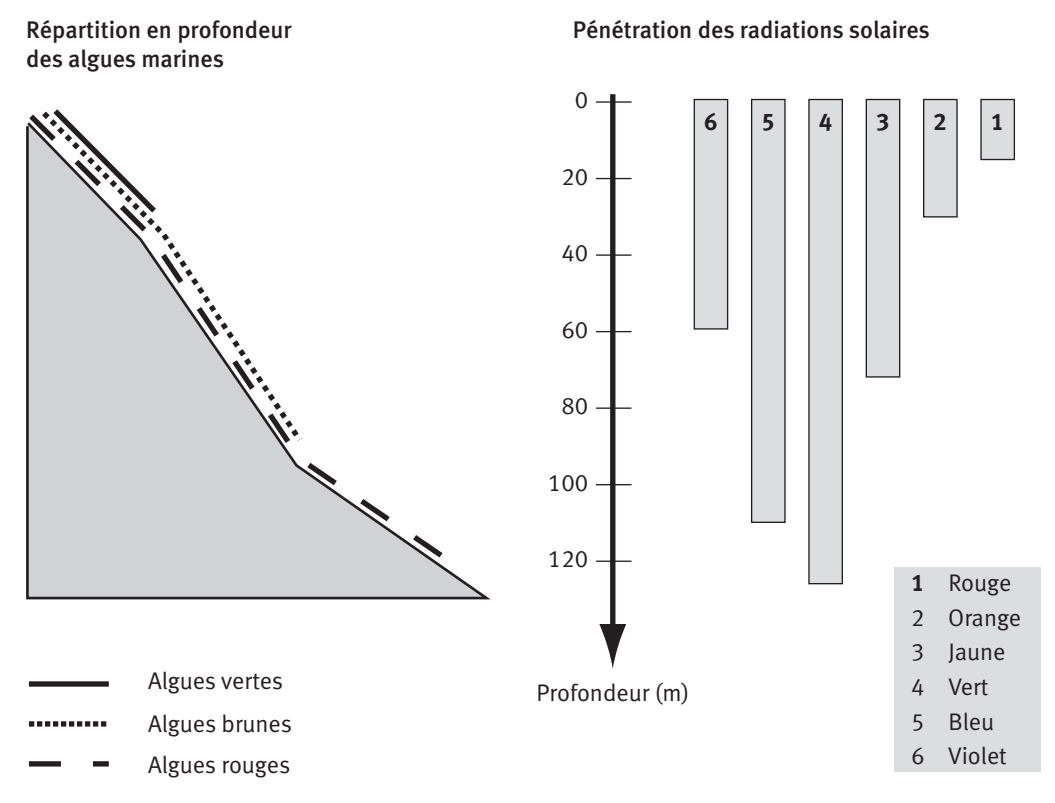

#### **Exercice 2**

- Expliquer, grâce à vos connaissances, les différences de flux solaire reçu en fonction de la latitude (document 3). *(3 points)*

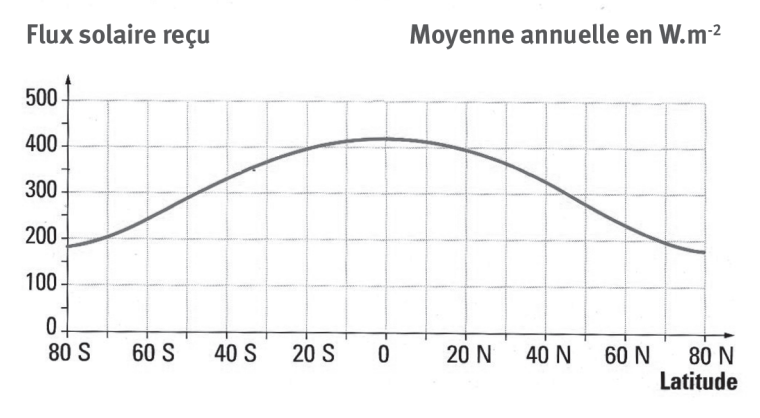

**Document 3 :** Flux solaire reçu en fonction de la latitude.

 Mettre en relation ces différences et l'existence de vents dans l'atmosphère terrestre. *(3 points)* 

**Devoir 6 – SN20-12 31**